# <span id="page-0-0"></span>Weryfikacja hipotez statystycznych

Część 2. Hipotezy łączne

[Weryfikacja hipotez statystycznych](#page-17-0)

メロトメ 倒 トメ 君 トメ 君 トー

E

#### <span id="page-1-0"></span>Hipoteza złożona

Hipoteza łączna

$$
H_0: R\beta = q
$$

W praktyce weryfikowana jest hipoteza

$$
H_0: R\beta - q = 0
$$

przeciwko alternatywie

$$
H_1: R\beta-q\neq 0
$$

イロト イ母 トイヨ トイヨ トー

### <span id="page-2-0"></span>Przykładowe ograniczenia

**1** Jeden ze współczynników wektora  $\beta$  jest równy zero,  $\beta_i = 0$ .

$$
R = \begin{bmatrix} 0 & \dots & 0 & 1 & 0 & \dots & 0 \end{bmatrix}, q = \begin{bmatrix} 0 \end{bmatrix}
$$

2 Dwa współczynniki równania regresji są sobie równe,  $\beta_i = \beta_k$ :

$$
R = [ 0 \quad \dots \quad 0 \quad 1 \quad 0 \quad \dots \quad 0 \quad -1 \quad 0 \quad \dots \quad 0 ] , q = [0]
$$

<sup>3</sup> Kilka współczynników równania regresji sumuje się do liczby k,  $\beta_2 + \beta_3 + \beta_4 = k$ :

$$
R = \left[\begin{array}{cccccc} 0 & 1 & 1 & 1 & 0 & \dots & 0 \end{array}\right], q = [k]
$$

∢ロト (母) (ヨ) (ヨ) (

# <span id="page-3-0"></span>Przykładowe ograniczenia

<sup>4</sup> Kilka współczynników równania regresji jest równych zero,  $\beta_1 = 0$ ,  $\beta_2 = 0$ ,  $\beta_3 = 0$ ;

$$
R = \begin{bmatrix} 1 & 0 & 0 & 0 & \dots & 0 \\ 0 & 1 & 0 & 0 & \dots & 0 \\ 0 & 0 & 1 & 0 & \dots & 0 \end{bmatrix} \quad q = \begin{bmatrix} 0 \\ 0 \\ 0 \end{bmatrix}
$$

<sup>5</sup> Kilka ograniczeń liniowych nałożonych na współczynniki regresji,  $\beta_2 + \beta_3 = 1$ ,  $\beta_4 + \beta_6 = 0$ ,  $\beta_5 + \beta_6 = 0$ .

$$
R = \begin{bmatrix} 0 & 1 & 1 & 0 & 0 & 0 \\ 0 & 0 & 0 & 1 & 0 & 1 \\ 0 & 0 & 0 & 0 & 1 & 1 \end{bmatrix} \qquad q = \begin{bmatrix} 1 \\ 0 \\ 0 \end{bmatrix}
$$

<sup>6</sup> Wszystkie współczynniki modelu są rów[ne](#page-2-0) [ze](#page-4-0)[r](#page-2-0)[o.](#page-3-0)

←ロト ←何ト ← ヨト ← ヨト ー

[Przykłady](#page-4-0) [Rozkład statystyki testowej](#page-6-0)

# <span id="page-4-0"></span>Ograniczenia parametrów

Równanie zarobków

$$
In(zarobki) = \beta_0 + \beta_1 plec + \beta_2 wiek + \beta_3 wiek2 + \varepsilon
$$

Weryfikowana jest hipoteza o braku wpływu wieku na wysokość zarobków

$$
H_0: \begin{cases} \beta_2 = 0 \\ \beta_3 = 0 \end{cases}
$$

W tym przypadku macierz ograniczeń ma następującą postać

$$
R = \left[ \begin{array}{c} 0 & 1 & 0 \\ 0 & 0 & 1 \end{array} \right] \quad q = \left[ \begin{array}{c} 0 \\ 0 \end{array} \right]
$$

∢ ロ ▶ ( 何 ) ( ミ ) ( ミ ) 。

# Ograniczenia parametrów

**• Funkcja produkcji Cobb-Douglasa** 

$$
y = \beta_0 + \beta_1 l + \beta_2 k + \varepsilon
$$

Weryfikowana jest hipoteza o stałych przychodach skali

$$
H_0: \ \left\{ \begin{array}{c} \beta_1+\beta_2=1 \end{array} \right.
$$

W tym przypadku macierz ograniczeń ma następującą postać

$$
R = [11] \quad q = 1
$$

∢ロト ∢母ト ∢ヨト ∢ヨト

[Przykłady](#page-4-0) [Rozkład statystyki testowej](#page-6-0)

<span id="page-6-0"></span>Ograniczenia nakładane na parametry modelu

$$
m=R\beta-q
$$

Rozkład wektora ograniczeń

$$
m \sim \mathcal{N}(E(R\beta - q), R\Sigma_b R')
$$

**•** Przy spełnionych ograniczeniach

$$
m \sim \mathcal{N}(0, R\Sigma_b R')
$$

イロメ イ母メ イヨメ イヨメー

[Przykłady](#page-4-0) [Rozkład statystyki testowej](#page-6-0)

#### Statystyka testu Walda

Przy założeniu znanej wariancji

$$
W = m'(R\Sigma_b R')m = \frac{(Rb - q)'[R(X'X)^{-1}R'/J]^{-1}(Rb - q)}{\sigma^2} \sim \chi_J^2
$$

Gdy wariancję należy oszacować

$$
\frac{((Rb-q)'[R(X'X)^{-1}R']^{-1}(Rb-q))/J}{\frac{e'e}{N-k}} \sim F_{J,N-k}
$$

イロト イ母 トイヨ トイヨ トー

# <span id="page-8-0"></span>Wyprowadzenie

Maksymalizowana jest wartość funkcja z ograniczeniem

$$
\min_{b_R} (y - X'b_R)'(y - X'b_R) \text{ pw. } Rb_R = q
$$

**[Estymator](#page-8-0)** 

[Regresja podzielona](#page-11-0)

[Weryfikacja poprawności ograniczeń](#page-10-0)

Odpowiadająca mu funkcja Lagrange'a ma postać

$$
L(b_R)=(y-X'b_R)'(y-X'b_R)-\lambda'(Rb_R-q)
$$

イロト イ母 トイヨ トイヨ トー

[Weryfikacja hipotez łącznych](#page-1-0) [Szacowanie parametrów z ograniczeniami](#page-8-0) **[Estymator](#page-8-0)** [Weryfikacja poprawności ograniczeń](#page-10-0) [Regresja podzielona](#page-11-0) [Przykłady](#page-13-0)

Własności estymatora z ograniczeniami

Estymator z narzuconymi ograniczeniami

$$
b_R = b - (X'X)^{-1}R'[R(X'X)^{-1}R']^{-1}(Rb - q)
$$

Wariancja estymatora z narzuconymi ograniczeniami

$$
var(b_R) = var(b) - (X'X)^{-1}R'[R(X'X)^{-1}R']^{-1}(X'X)^{-1}\sigma^2
$$

イロメ イ母メ イヨメ イヨメ

**[Estymator](#page-8-0)** [Weryfikacja poprawności ograniczeń](#page-10-0) [Regresja podzielona](#page-11-0)

# <span id="page-10-0"></span>Weryfikacja ograniczeń

• Reszty przy ograniczeniach

$$
e_R = e + X(X'X)^{-1}R'[R(X'X)^{-1}R']^{-1}(Rb-q)
$$

Oszacowanie wariancji

$$
e'_{R}e_{R} = e'e + (Rb - q)'[R(X'X)^{-1}R']^{-1}(Rb - q)
$$

 $\bullet$  Po wstawieniu warunku do wzoru na statystykę F

$$
F = \frac{(e'_R e_R - e'e)/J}{e'e/(N-k)}
$$

イロト イ母 トイヨ トイヨ トー

**[Estymator](#page-8-0)** [Weryfikacja poprawności ograniczeń](#page-10-0) [Regresja podzielona](#page-11-0)

# <span id="page-11-0"></span>Regresja podzielona

Zapiszmy podzieloną regresję

$$
y = X'\beta + \varepsilon = X'_1\beta_1 + X'_2\beta_2 + \varepsilon
$$

**•** Estymator dla  $\beta_1$  wynosi

$$
b_1 = (X_1'M_{X_2}X_1)^{-1}X_1'M_{X_2}y
$$

イロト イ押 トイヨ トイヨト

 $QQ$ 

э

[Weryfikacja poprawności ograniczeń](#page-10-0) [Regresja podzielona](#page-11-0)

$$
y = X_1 \beta_1 + \varepsilon_1 \tag{1}
$$
  

$$
y = X_1 \beta_1 + X_2 \beta_2 + \varepsilon_2 \tag{2}
$$

Wnioski

[Weryfikacja hipotez statystycznych](#page-0-0)

メロメ メタメ メミメ メミメー

活

[Regresja podzielona](#page-11-0) [Przykłady](#page-13-0)

#### <span id="page-13-0"></span>Model Solowa

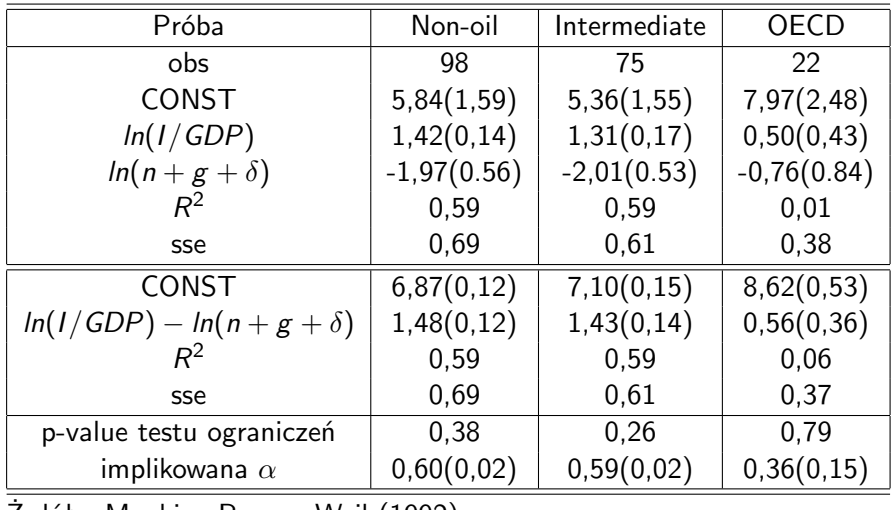

Żrdóło: Mankiw, Romer, Weil (1992)

**K ロ ▶ K 御 ▶ K 君 ▶ K 君 ▶** .

Ε

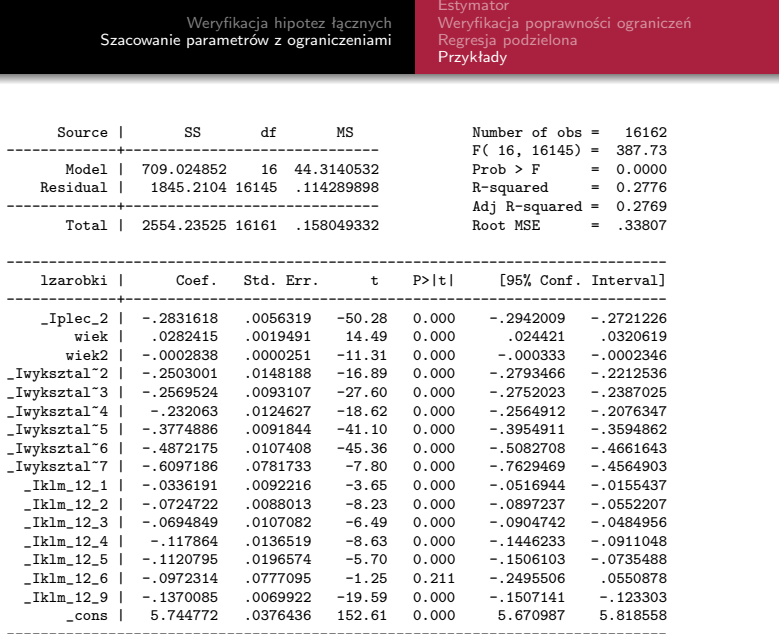

メロトメタトメミトメミト ミニのダム

[Weryfikacja poprawności ograniczeń](#page-10-0) [Regresja podzielona](#page-11-0) [Przykłady](#page-13-0)

- Weryfikowana jest hipoteza o braku wpływu wieku na wysokość zarobków
	- . test wiek + wiek2=0
		- $(1)$  wiek + wiek $2 = 0$ 
			- $F($  1, 16145) = 211.09<br>Prob > F = 0.0000  $Prob$   $\geq F =$
- Weryfikowana jest hipoteza o braku wpływu miejsca zamieszkania na wysokość zarobków

. test \_Iklm\_12\_1 \_Iklm\_12\_2 \_Iklm\_12\_3 \_Iklm\_12\_4 \_Iklm\_12\_5 \_Iklm\_12\_6 \_Iklm\_12\_9

 $(1)$  Iklm  $12$   $1 = 0$  $(2)$  Tklm  $12.2 = 0$  $(3)$   $IKlm_12_3 = 0$  $(4)$  Iklm  $12$   $4 = 0$  $(5)$  \_Iklm\_12\_5 = 0  $(6)$  \_Iklm\_12\_6 = 0  $(7)$  Iklm  $12.9 = 0$  $F( 7, 16145) = 60.43$  $Prob > F = 0.0000$ 

イロト イ母 トイヨ トイヨ トー

[Weryfikacja poprawności ograniczeń](#page-10-0) [Regresja podzielona](#page-11-0) [Przykłady](#page-13-0)

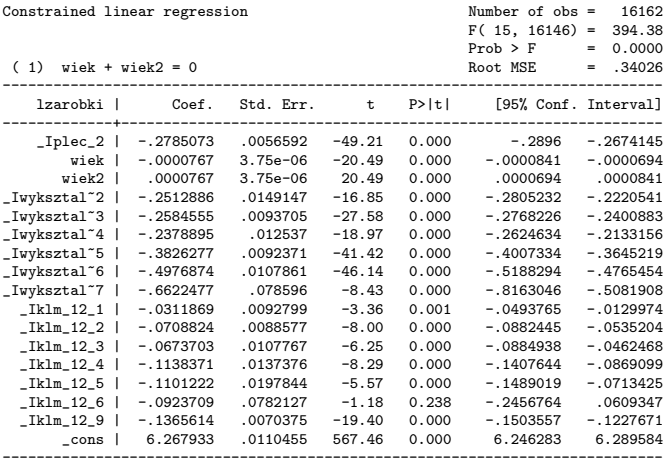

メロメ メタメ メミメ メミメー

Ε

[Weryfikacja poprawności ograniczeń](#page-10-0) [Regresja podzielona](#page-11-0) [Przykłady](#page-13-0)

- <span id="page-17-0"></span>•  $RSS_U = 1845.2104$
- $RSS_R = 1869.3333$
- więc wartość statystyki F wynosi

$$
\digamma = \frac{(e'_R e_R - e'e)/J}{e'e/(N-k)} = \frac{(1869,3333 - 1845,2104)/1}{1845,2104/16145} \approx 211
$$

イロメ イ母メ イヨメ イヨメー

 $299$ 

э